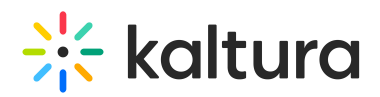

## **Kaltura Live+/Cloud Transcoding**

Last Modified on  $09/27/2019$  1:55 am

Live+/Cloud Transcoding offers three types of packages: SD, HD and HD+

Choose the package based on:

- The video quality which is required for your live streams If HD is required, go with HD or HD+
- Your encoder processing capability Choose one of the HD packages, only if your encoder can broadcast HD.
- Your available uplink bandwidth See the recommended input video source recommendations in the table listing below.
- Your budget

The following table lists the details of each package:

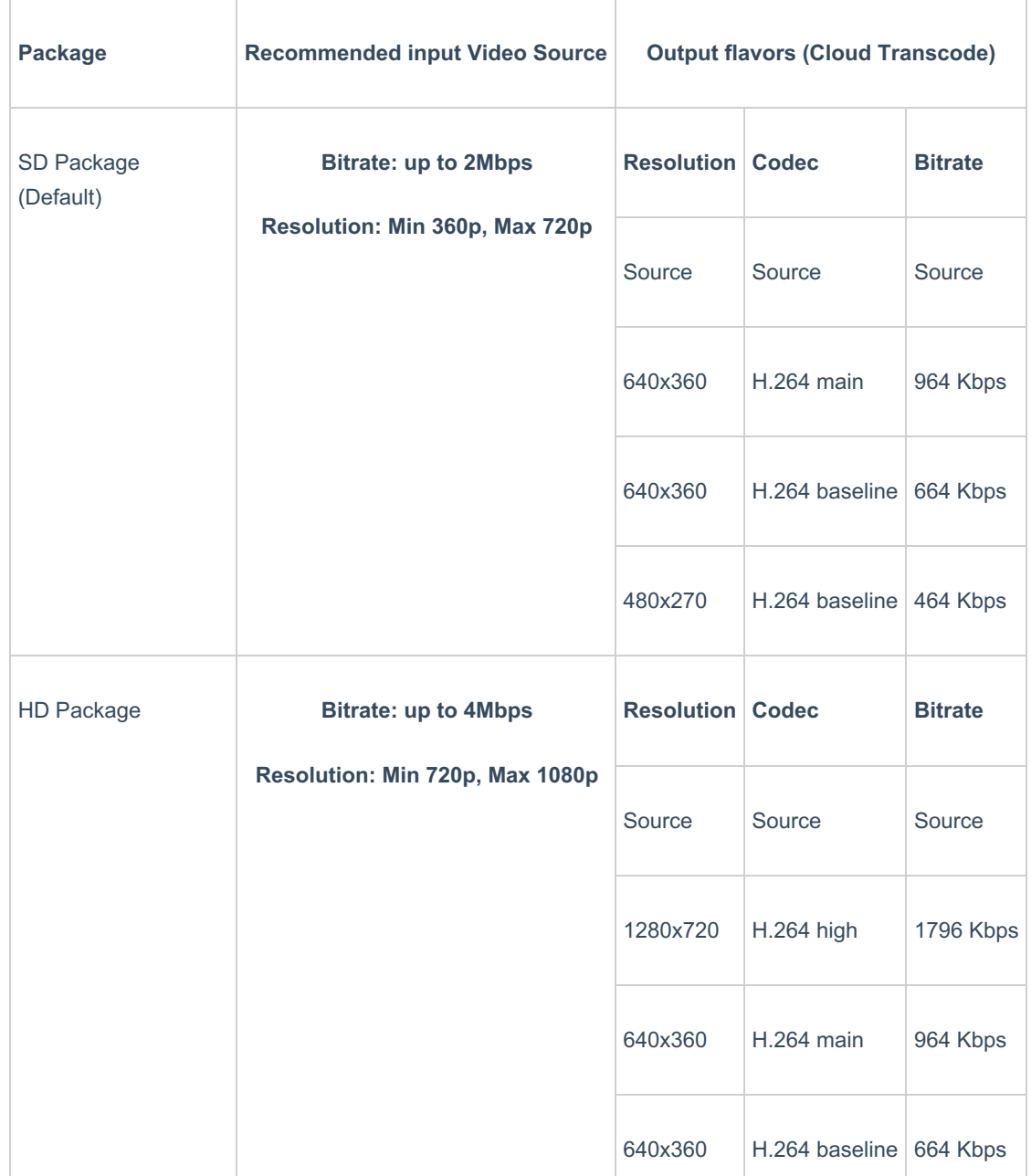

Copyright ©️ 2019 Kaltura Inc. All Rights Reserved. Designated trademarks and brands are the property of their respective owners. Use of this document constitutes acceptance of the Kaltura Terms of Use and Privacy Policy.

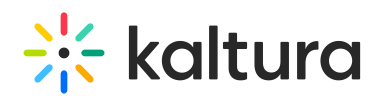

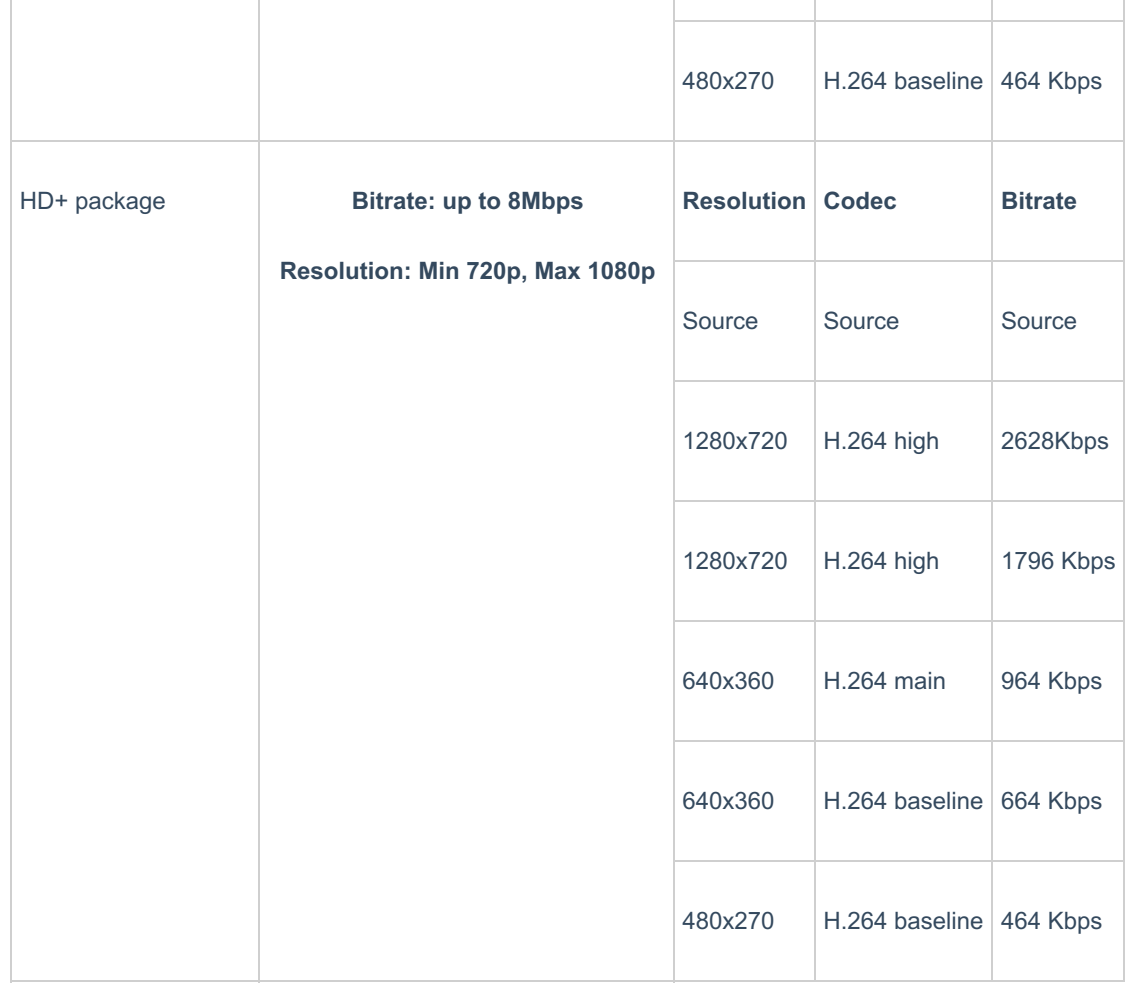